The copy filmed here has been reproduced thanks to tho gonorosity of:

McLennan Library **McGill University Montreal** 

The images appearing here are the best quality possible considering the condition and legibility of the original copy and in keeping with the filming contract specifications.

Original copios in printod papor covors ara filmod boginning with tho front eovor and onding on the last page with a printed or illustrated impression, or the back cover when appropriate. All other original copies are filmed beginning on the first page with a printed or iilustrated impression, and ending on the last page with a printed or illustrated impression.

The last recorded frame on each microfiche shall contain the symbol  $\rightarrow$  (meaning "CON-TINUED"), or the symbol V (meaning "END"), whichever applies.

Maps, plates, charts, etc., may be filmed at different reduction ratios. Those too large to be entirely included in one expoeure are filmed beginning in the upper left hand corner, left to right and top to bottom, aa many frames aa required. The following diagrams illustrate tho method:

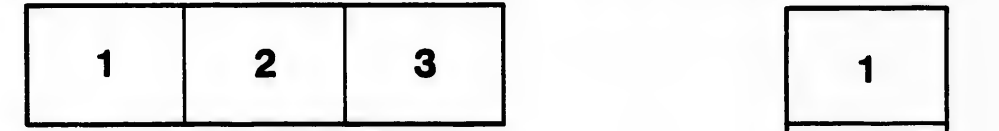

L'exemplaire filmé fut reproduit grâce à la générosité de:

McLennan Library **McGill University Montreal** 

Les images suivantes ont été reproduites avec le plus grand soin, compte tenu de la condition et de la netteté de l'exemplaire filmé, et en conformité avec les conditions du contrat de filmsoe.

Los sxemplelres originaux dont la couverture en papier est imprimée sont filmés en commencant par le premier plat et en terminant soit par la dernière page qui comporte une empreinte d'improssion ou d'illustration, soit par le second plat, salon le cas. Tous les autres exemplaires originaux sont filmés en commençant par la première page qui comporte une empreinte d'improaaion ou d'illustration at en terminant par la dernière page qui comporte une telle empreinte.

Un doa symbdee suivants apparattra sur la dernière image de chaque microfiche, selon ie cas: le symbde -^ signifle "A SUIVRE", le symbole  $\nabla$  signifie "FIN".

Los cartee, planches, tableaux, etc., pouvont Atre filmés à des taux de réduction différents. Lorsque le document est trop grand pour être reproduit en un seul cliché, il est filmé à partir de l'angle supérieur gauche, de gauche à droite, et de haut en boa, en prenant le nombre d'images nécessaire. Les diagrammes suivants illustrent la méthode.

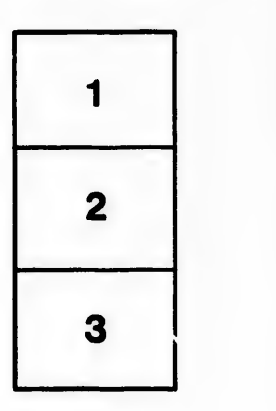

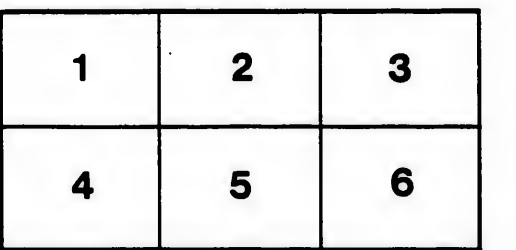

tails du odifier une mage

**rrata** to

pelure. пà

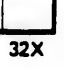